CSE509 Computer System Security

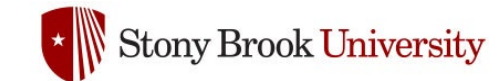

### 2023-02-21 **Vulnerability Discovery**

Michalis Polychronakis

*Stony Brook University*

## **Defending against (0day) Vulnerability Exploitation**

### Finding and fixing bugs *(this lecture)*

Sanitizers, fuzzing, symbolic execution, bug bounties, …

*Who* will find the next 0-day?

### Retrofit memory safety to C/C++ *rewrite critical components in Rust/Go*

Eradicate the root cause of the problem: *memory errors*

Performance and compatibility challenges

*No protection against transient execution attacks (!) (future lecture)*

### Exploit mitigations *(next lecture)*

Assuming a vulnerability exists, "raise the bar" for exploitation DEP, GS, SafeSEH, SEHOP, ASLR, CFI, sandboxing, attack surface reduction, …

## **Finding Bugs**

Code auditing: code reviews, code formatting, reverse engineering, … Vulnerability scanning: known vulnerabilities, attack patterns, … Automated testing: unit testing, regression testing, … Static analysis: taint tracking, symbolic execution, … Sanitizers (dynamic analysis): memory corruption, race conditions, … Fuzzing: "dumb" / "smart" fuzzing, black/grey/white-box fuzzing, … …

## **Vulnerability Scanning**

### Information sources

Global: NVD (National Vulnerability Database), proprietary feeds, …

Per-distribution: Ubuntu, Red Hat, …

### OVAL: Open Vulnerability and Assessment Language

"A community-developed language for determining vulnerability and configuration issues on computer systems"

### One-time vs. regular scanning

- Even if a server/container won't ever change, it still has to be scanned regularly
- Vulnerabilities in old code keep being discovered
- Example: Shellshock (command exec vulnerability in Bash) was found in 2014; the bug was in code written in 1989

## **Static Code Analysis**

Analyze code (without running it) to identify bugs/vulnerabilities In contrast to dynamic analysis, which depends on program input

Various techniques (and combinations)

Data flow analysis

Control flow graph analysis

Taint tracking

Model checking

Symbolic execution

Abstract interpretation

Vast number of free and commercial tools

## **Symbolic Execution**

Goal: determine what inputs cause each part of a program to execute

Symbolic values instead of actual data (abstract interpretation)

Expressions for variables and statements in the program

Constraints for the possible outcomes of conditional branches

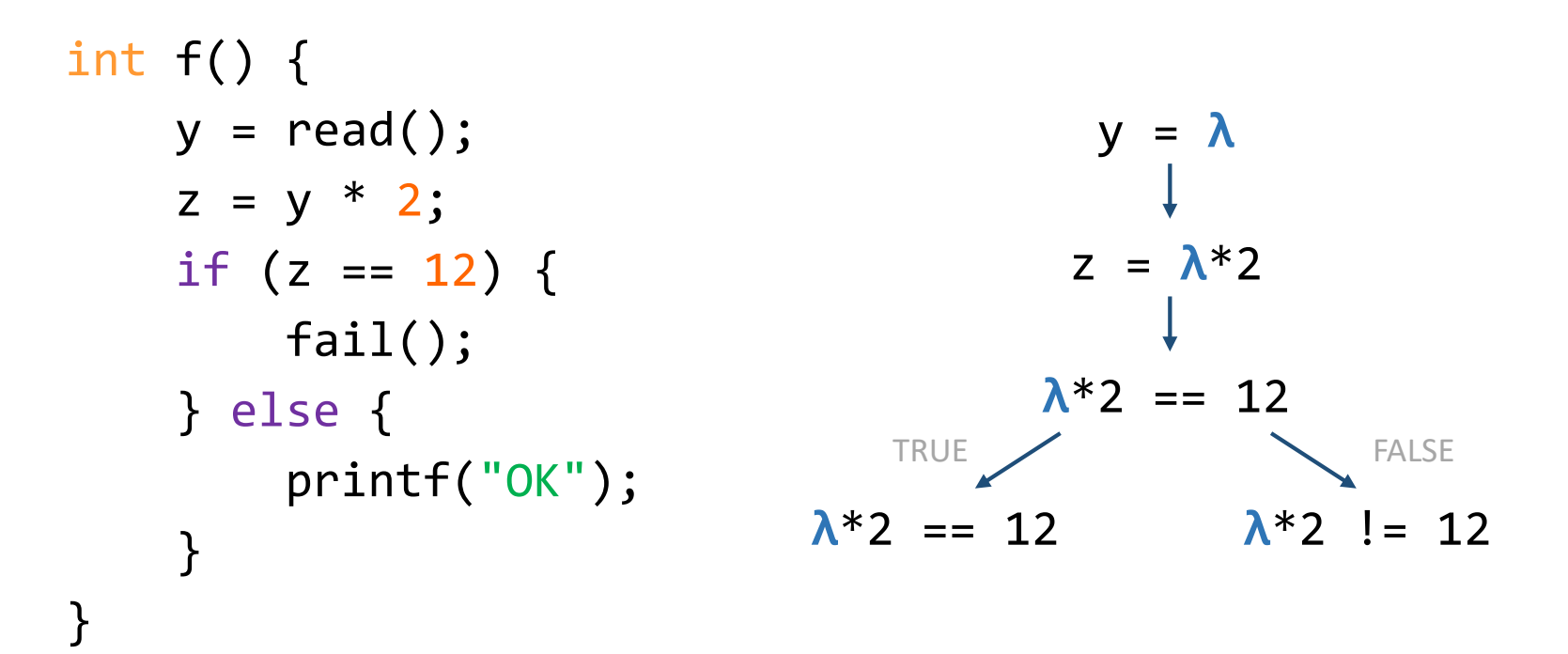

## **Symbolic Execution**

Main benefit: simultaneously explores multiple paths that a program may take under different inputs

Each symbolic execution path represents the whole set of runs whose concrete values satisfy the path condition

Uses a constraint solver to generate inputs that exercise a given path

Very useful for "passing" difficult checks such as magic numbers or checksums

Main drawback: extremely slow even for moderately complex code

Path/state explosion: number of paths increases exponentially with each branch (loops on symbolic variables are even worse)

## Compromise: *concolic* execution (from "concrete + symbolic")

Hybrid approach that performs symbolic execution along a concrete execution path

## **Sanitizers and Dynamic Testing**

## Instrument the program with various types of dynamic checks and detect errors at runtime

Source code: compiler-level pass to add instrumentation

Binary only: static or dynamic binary instrumentation (Pin, DynamoRio, Valgrind, …)

## Various types of analysis

Memory debugging

Memory leak detection

Race condition detection

Profiling (execution, heap, cache, …)

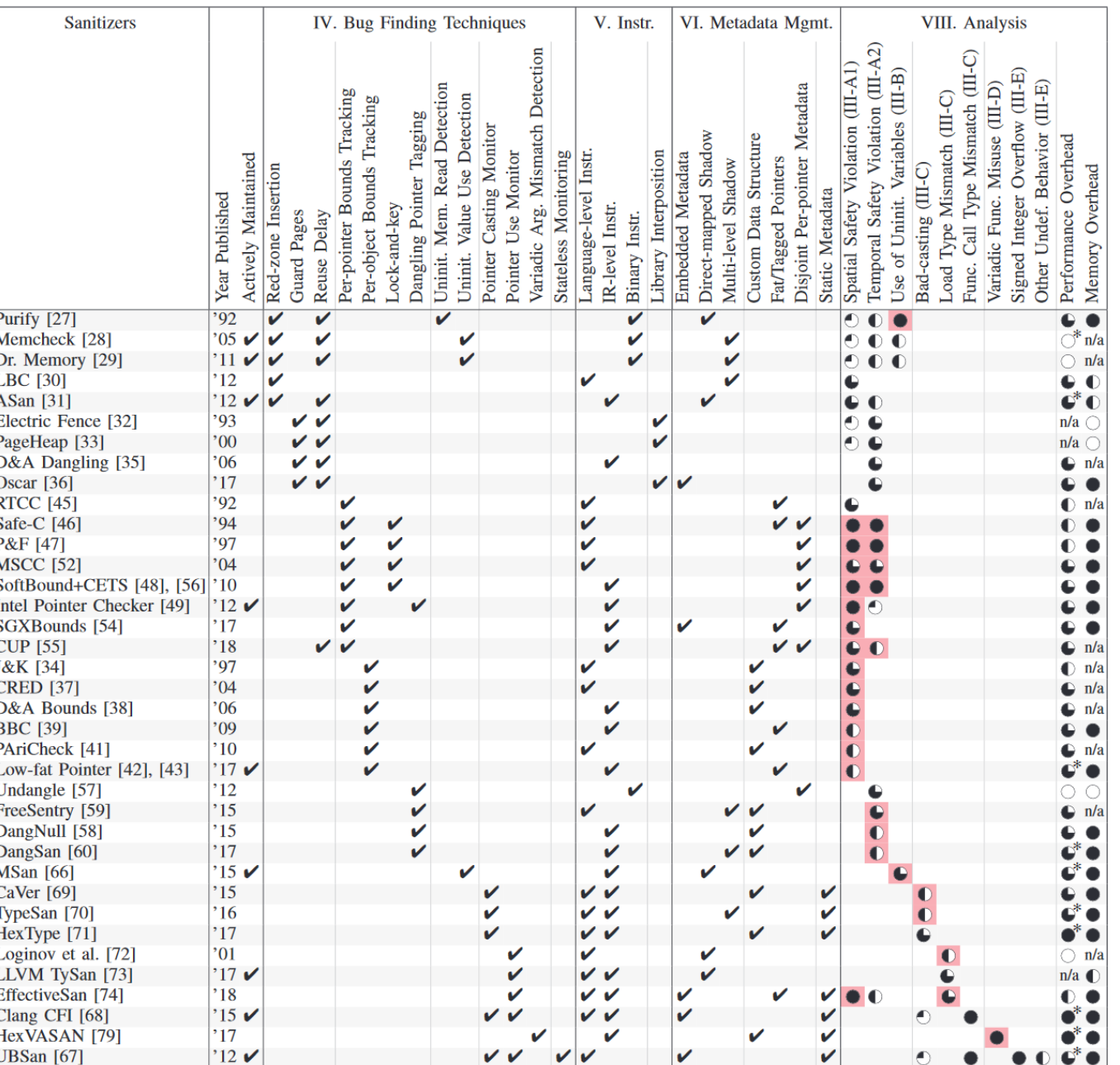

## **Valgrind**

## Dynamic binary instrumentation framework for building dynamic analysis tools

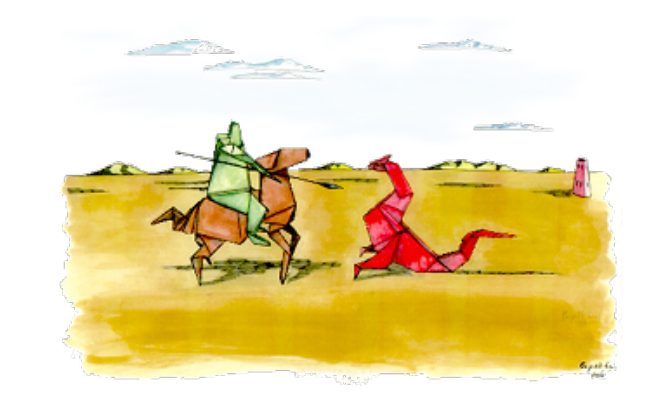

Machine code is first translated into Valgrind's intermediate representation (IR): processor-neutral, SSA-based form

Valgrind tools perform transformations at the IR level

Transformed IR is translated back into machine code and then the processor runs it (VM using JIT compilation)

### No source code is needed!

But DBI is very costly: orders of magnitude slower program execution

Several tools for memory error detection and profiling

## **Valgrind Tools**

### *Memcheck*

Instruments all memory reads, writes, and calls to malloc/new/free/delete Shadow memory for every bit of data: tracks whether a bit is *defined* or not

Can detect illegal memory accesses, use of uninitialized memory, memory leaks, double/mismatched free(), …

*Cachegrind:* cache profiler

*Callgrind:* call graph analyzer

*Massif:* heap profiler

*Helgrind:* race condition detector

### **Compiler-level Sanitizers** (LLVM, GCC)

### Specialized sanitizers based on compiler instrumentation

Main benefit: much faster

Main drawback: need for source code

### ASan (Address Sanitizer)

Fast memory error detector: finds use-after-free and {heap, stack, global} buffer overflow bugs in C/C++ programs (2x slowdown)

### TSan (Thread Sanitizer)

Data race detector (5-15x slowdown)

### MSan (Memory Sanitizer)

Detects uses of uninitialized memory (3x slowdown)

### UBSan (Undefined Behavior Sanitizer)

Fast undefined behavior detector

## **AddressSanitizer**

Two parts: compiler instrumentation module and runtime library Directly-mapped shadow memory

## Can detect the following types of bugs:

Out-of-bounds accesses to heap, stack, and globals Use after free Use after return Use after scope Double-free, invalid free Initialization order bugs Memory leaks (experimental)

Clang  $(3.1+)$ , GCC  $(4.8+)$ , and Xcode  $(7.0+)$ 

### ASan Example: Stack Buffer Overflow

```
int main(int argc, char **argv) {
 int stack array[100];
 stack_array[1] = 0;return stack_array[argc + 100]; // BOOM
}
```

```
# clang -O -g -fsanitize=address %t && ./a.out
==7405==ERROR: AddressSanitizer: stack-buffer-overflow on address 0x7fff64740634 at pc 0x46c103 bp
0x7fff64740470 sp 0x7fff64740468
READ of size 4 at 0x7fff64740634 thread T0
    #0 0x46c102 in main /tmp/example_StackOutOfBounds.cc:5
```

```
Address 0x7fff64740634 is located in stack of thread T0 at offset 436 in frame
   #0 0x46bfaf in main /tmp/example_StackOutOfBounds.cc:2
```

```
This frame has 1 object(s):
  [32, 432) 'stack_array' <== Memory access at offset 436 overflows this variable
```
### ASan Example: Golbal Buffer Overflow

```
int global array[100] = {-1};
int main(int argc, char **argv) {
 return global_array[argc + 100]; // BOOM
}
```

```
# clang -O -g -fsanitize=address %t && ./a.out
==7455==ERROR: AddressSanitizer: global-buffer-overflow on address 0x000000689b54 at pc 0x46bfd8 bp
0x7fff515e5ba0 sp 0x7fff515e5b98
READ of size 4 at 0x000000689b54 thread T0
   #0 0x46bfd7 in main /tmp/example_GlobalOutOfBounds.cc:4
```
**0x000000689b54 is located 4 bytes to the right of global variable 'global\_array'** from 'example\_GlobalOutOfBounds.cc' (0x6899c0) of size 400

### ASan Example: Heap Buffer Overflow

```
int main(int argc, char **argv) {
 int *array = new int 100;
 array[0] = 0;int res = array[argc + 100]; // BOOM
 delete [] array;
 return res;
}
```

```
# clang++ -O -g -fsanitize=address %t && ./a.out
==25372==ERROR: AddressSanitizer: heap-buffer-overflow on address 0x61400000ffd4 at pc 0x0000004ddb59 bp
0x7fffea6005a0 sp 0x7fffea600598
READ of size 4 at 0x61400000ffd4 thread T0
   #0 0x46bfee in main /tmp/main.cpp:4:13
```
**0x61400000ffd4 is located 4 bytes to the right of 400-byte region [0x61400000fe40,0x61400000ffd0) allocated by thread T0 here:**

#0 0x4536e1 in operator delete[](void\*)

#1 0x46bfb9 in main /tmp/main.cpp:2:16

### ASan Example: Heap Use After Free

```
int main(int argc, char **argv) {
 int *array = new int 100;
 delete [] array;
 return array[argc]; // BOOM
}
```

```
# g++ -O -g -fsanitize=address heap-use-after-free.cc && ./a.out
==5587==ERROR: AddressSanitizer: heap-use-after-free on address 0x61400000fe44 at pc 0x47b55f bp
0x7ffc36b28200 sp 0x7ffc36b281f8
READ of size 4 at 0x61400000fe44 thread T0
   #0 0x47b55e in main /home/test/example_UseAfterFree.cc:7
   #1 0x7f15cfe71b14 in libc start main (/lib64/libc.so.6+0x21b14)
   #2 0x47b44c in _start (/root/a.out+0x47b44c)
```
**0x61400000fe44 is located 4 bytes inside of 400-byte region [0x61400000fe40,0x61400000ffd0)**

```
freed by thread T0 here:
```

```
#0 0x465da9 in operator delete[](void*) (/root/a.out+0x465da9)
#1 0x47b529 in main /home/test/example UseAfterFree.cc:6
```

```
previously allocated by thread T0 here:
```

```
#0 0x465aa9 in operator new[](unsigned long) (/root/a.out+0x465aa9)
```

```
#1 0x47b51e in main /home/test/example UseAfterFree.cc:5
```
Home

#### **The Chromium Projects**

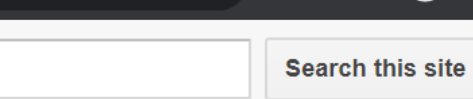

Incognito  $\overline{\infty}$ 

 $\circledR$   $\circledR$ 

 $\epsilon$ 

Chromium > Chromium Security > Articles >

#### GWP-ASan: Sampling heap memory error detection in-the-wild

By Vlad Tsyrklevich, Dynamic Tools Teams

Memory safety errors, like use-after-frees and out-of-bounds reads/writes, are a leading source of vulnerabilities in C/C++ applications. Despite investments in preventing and detecting these errors in Chrome, over 60% of high severity vulnerabilities in Chrome are memory safety errors. Some memory safety errors don't lead to security vulnerabilities but simply cause crashes and instability.

Chrome uses state-of-the-art techniques to prevent these errors, including:

- Coverage-guided fuzzing with AddressSanitizer (ASan)
- Unit and integration testing with ASan
- Defensive programming, like custom libraries to perform safe math or provide bounds checked containers
- Mandatory code review

Chrome also makes use of sandboxing and exploit mitigations to complicate exploitation of memory errors that go undetected by the methods above.

AddressSanitizer is a compiler instrumentation that finds memory errors occurring on the heap, stack, or in globals. ASan is highly effective and one of the lowest overhead instrumentations available that detects the errors that it does; however, it still incurs an average 2-3x performance and memory overhead. This makes it suitable for use with unit tests or fuzzing, but not deployment to end users. Chrome used to deploy SyzyASAN instrumented binaries to detect memory errors. SyzyASAN had a similar overhead so it was only deployed to a small subset of users on the canary channel. It was discontinued after the Windows toolchain switched to LLVM.

GWP-ASan, also known by its recursive backronym, GWP-ASan Will Provide Allocation Sanity, is a sampling allocation tool designed to detect heap memory errors occurring in production with negligible overhead. Because of its negligible overhead we can deploy GWP-ASan to the entire

**Chromium OS** 

Chromium

 $\rightarrow$ 

**Quick links** 

**Report bugs** 

**Discuss** Mapa del sitio

**Other sites Chromium Blog Google Chrome Extensions** 

Except as otherwise noted, the content of this page is licensed under a Creative Commons Attribution 2.5 license, and examples are licensed under the BSD License.

## **Sanitizers are not enough**

Chromium and Firefox developers are active users of AddressSanitizer

It has found hundreds of bugs in these web browsers

Bugs also found in FFmpeg, FreeType, Safari, iTunes, Opera, …

The Linux kernel has enabled ASan for x86-64 as of v4.0

### They are still best-effort tools

Only as good as the test inputs used

## Not all types of bugs are covered

Example: adjacent buffers in structs and classes are not protected from overflow (backwards compatibility problems)

## **Fuzzing**

Automated software testing approach for identifying bugs  $\rightarrow$  potential vulnerabilities

Feed arbitrary inputs to programs to find erroneous cases

No or very little knowledge of the internal operations of the system under test (SUT)

### A form of negative testing *(fault injection)*

Unexpected, malformed, or semi-valid inputs instead of the properly formatted data expected by the program

Fuzzing has gradually evolved from a niche testing technique to a full software testing and vulnerability discovery discipline

Related testing techniques: protocol mutation, robustness testing, syntax testing, dirty testing, …

## **History of Fuzzing**

## 1983: The Monkey

…

*"…was a small desk accessory that used the journaling hooks to feed random events to the current application, so the Macintosh seemed to be operated by an incredibly fast, somewhat angry monkey, banging away at the mouse and keyboard, generating clicks and drags at random positions with wild abandon."*

1988: Bart Miller's fuzz project assignment

1990: Boris Beizer explains Syntax Testing

1990: "An Empirical Study of the Reliability of UNIX Utilities" [Miller et al.]

#### **COMPUTER SCIENCES DEPARTMENT** UNIVERSITY OF WISCONSIN-MADISON

**CS 736 Fall 1988** 

#### **Bart Miller**

#### **Project List**

(Brief Description Due: Wednesday, October 26) (Midway Interview: Friday, November 18) (Final Report Due: Thursday, December 15)

#### **General Comments**

The projects are intended to give you an opportunity to study a particular area related to operating systems. Your project may require a test implementation, measurement study, simulation, literature search, paper design, or some combination of these.

#### **Projects**

*Operating System Utility Program Reliability – The Fuzz Generator:* The goal of this project is to  $(1)$ evaluate the robustness of various UNIX utility programs, given an unpredictable input stream. This project has two parts. First, you will build a *fuzz* generator. This is a program that will output a random character stream. Second, you will take the fuzz generator and use it to attack as many UNIX utilities as possible, with the goal of trying to break them. For the utilities that break, you will try to determine what type of input cause the break.

#### An Empirical Study of the Reliability

**of** 

#### **UNIX Utilities**

**Barton P. Miller** bart@cs.wisc.edu

Lars Fredriksen L.Fredriksen@att.com

> Bryan So so@cs.wisc.edu

#### **Summary**

Operating system facilities, such as the kernel and utility programs, are typically assumed to be reliable. In our recent experiments, we have been able to crash 25-33% of the utility programs on any version of UNIX that was tested. This report describes these tests and an analysis of the program bugs that caused the crashes.

## **Fuzzing Like It's 1989**

### Trail of Bits conducted an interesting experiment

*"… let's take a long look back 30 years and reflect on the original fuzzing paper, An Empirical Study of the Reliability of UNIX Utilities, and its 1995 follow-up, Fuzz Revisited, by Barton P. Miller. In this blog post, we are going to find bugs in modern versions of Ubuntu Linux using the exact same tools as described in the original fuzzing papers."*

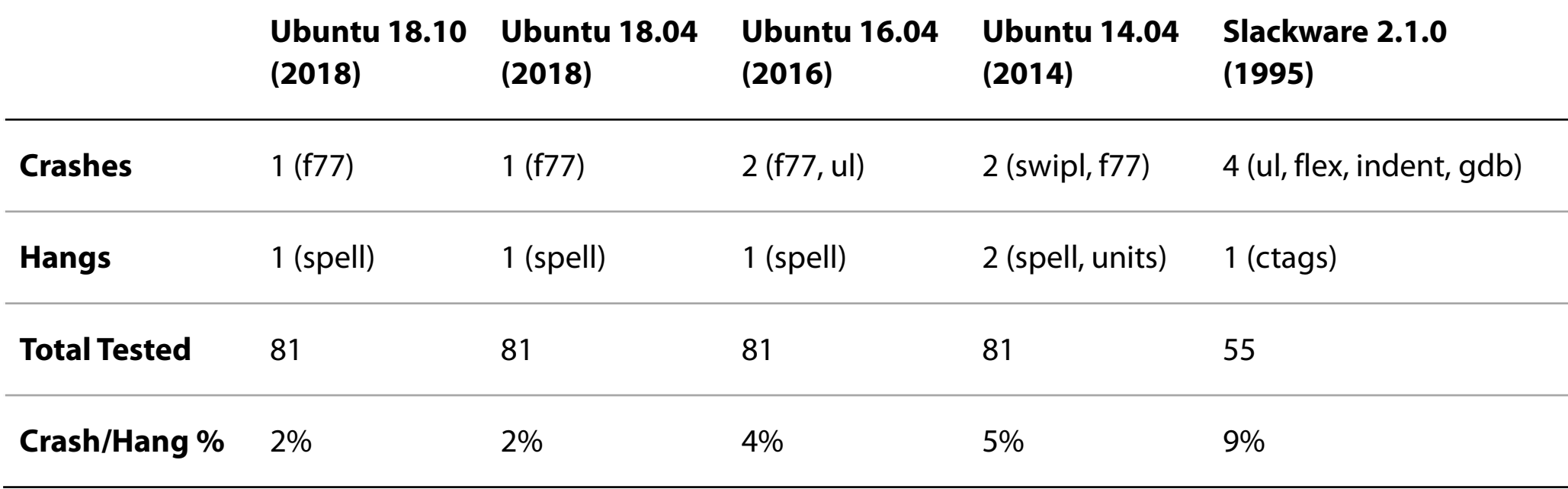

## **Regression Testing vs. Fuzzing**

### Regression testing

Run program using well-defined normal (and abnormal) inputs and look for errors (typically manually selected)

*Goal:* prevent code changes or new code from introducing bugs

### Fuzzing

Run program using a vast number of random (abnormal) inputs and look for errors *Goal:* identify (potentially exploitable) bugs

## **Types of Fuzzing**

Can be categorized across various dimensions

*Input or attack vector*

Network, API/protocol, GUI, files/media, …

*Structure*

Black, grey, or white box

*Test case complexity*

"Dumb" fuzzing: random inputs or simple templates

Generation-based: generate inputs from scratch based on existing grammars/models or simulation

Mutation-based: dynamic generation or evolution of new inputs based on a small set of real "seed" inputs

## **Generic Architecture**

### Three main components

Test case generator

Execution engine

Data logger/Assessor

### An orchestrator manages the whole process

Need for speed: fork servers, OS-assisted fuzzing, in-process fuzzing (avoid forking), …

### Detect erroneous conditions beyond crashing

Sanitizers can be integrated to detect security violations

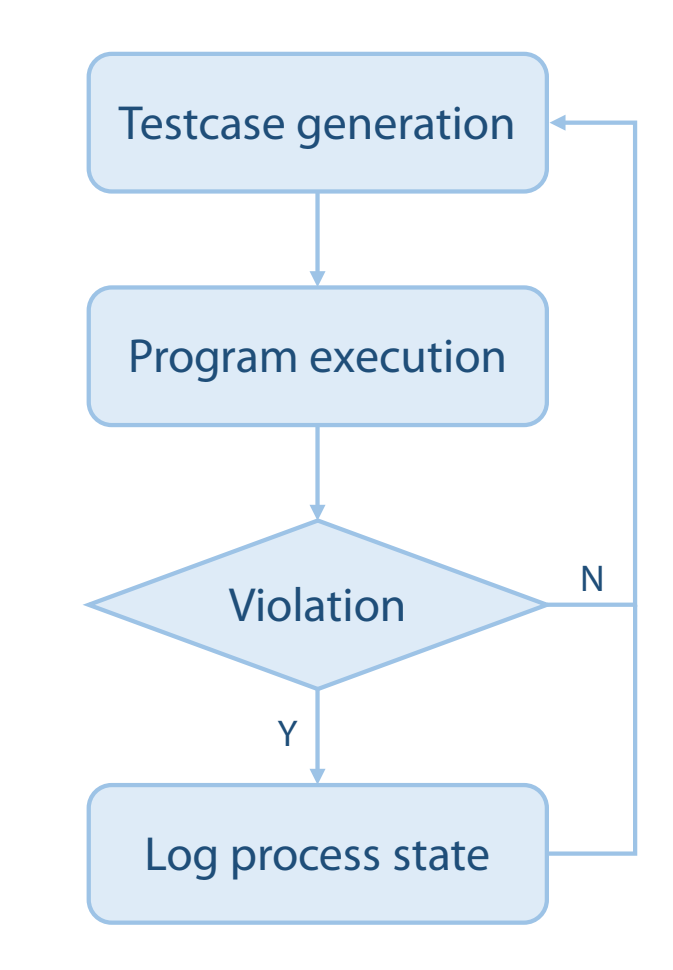

### **Mutation-based Fuzzing**

Start with a set of "seed" inputs for a given application and mutate them to generate new inputs

libpng  $\rightarrow$  PNG images, Acrobat Reader  $\rightarrow$  PDF files, ...

Various transformations: randomize fields, bit flipping, add/remove/modify data, …

Much simpler to implement, although some intelligence is needed

Avoid useless test cases (e.g., re-compute checksums)

Automated seed selection (or test suite reduction): pick the best seeds/part of input that is actually inducing the failure

Tools: *AFL, VUzzer, ZZUF, Taof, GPF, ProxyFuzz, Radamsa, …*

### **Generation-based Fuzzing**

"Smart" or context-aware fuzzing: generate inputs from scratch based on file/protocol format specifications (RFC, documentation, …)

Data modelling, state modelling, …

Extra knowledge  $\rightarrow$  higher quality test cases

Get "deeper" into protocol/application states

Generate more valid test cases that are not immediately rejected

Mutations are still applied, but with finer granularity

Per message, per field, per object, …

Main drawback: accurate modeling requires significant manual effort

Tools: *SPIKE, Sulley, Mu-4000, Codenomicon, Peach Fuzzer, …*

### **Black-box Fuzzers** ("Traditional" Fuzzing)

They treat the program as a black box and are unaware of internal program structure

Only the input and output of the SUT are known

Randomized inputs or simple heuristic/grammar-based test case generation

No feedback: each test is independent from the rest

Main benefits: simple and fast, can be easily parallelized, can work with very complex programs

Main drawback: can expose only "shallow" bugs

Tools: *Peach, Protos, Spike, Autodafe, ansvif, …*

### **White-box Fuzzers**

Use heavyweight program analysis to

Understand the impact of inputs (beyond crashing)

Increase code coverage and reach critical program locations

Take advantage of program specification (if available) to generate (sequences of) inputs

E.g., model-based testing: program output can also be checked against the specification

E.g., symbolic execution: collect constraints on inputs, negate those, solve with constraint solver, generate new inputs

Main benefit: can expose "deep" bugs

Main drawbacks: very slow, need source code

Tools: *KLEE, S2E, DART, SAGE (Microsoft), Dowser, …*

## **Grey-box Fuzzers**

Rely on code instrumentation to get information about the program and inform subsequent tests

E.g., monitor program states reached under different inputs, and guide subsequent inputs to increase code coverage

E.g., use data taint tracking to identify which registers and memory locations are related to which part of the input

### Code coverage approaches:

Statement coverage: which statements have been executed

Branch coverage: which branches have been taken

Path coverage: which paths were taken.

Tools: *AFL, VUzzer, Driller, honggfuzz, libFuzzer, …*

### **AFL (American Fuzzy Lop)**

Written by Michał Zalewski

Practical, open-source, security-oriented fuzzer

Has had a huge impact in the security community

Uses compilation-time instrumentation and genetic algorithms to discover clean, interesting test cases

Goal: trigger new internal states in the targeted binary

Black-box testing is supported too if source code is not available

Evolutionary fuzzing: feedback loop to assess how good an input is

AFL retains any input that discovers a new path and mutates that input further to check if doing so leads to new basic blocks

### **AFL Usage**

User provides a sample command that runs the tested application and at least one small example input file

E.g., in case of an audio player, AFL can be instructed to open a short sound file with it

### AFL attempts to execute the specified command

If that succeeds, it tries to reduce the input file to the smallest one that triggers the same behavior

## AFL then begins the actual fuzzing by applying various modifications to the input file

Inputs that result in crashes or hangs are saved for further user inspection

### **AFL Mutation Strategies**

Bit or byte flips

- Simple arithmetic on byte values
- Known integers (e.g., -1, 256, 1024, MAX\_INT-1, MAX\_INT)
- Attempt to set "interesting" bytes, words, or dwords
- Addition or subtraction of small integers to bytes, words, or dwords
- Completely random single-byte sets
- Block delete, duplicate via overwrite/insertion, or memset

Test case splicing: take two distinct files that differ in at least two locations and splice them at a random location

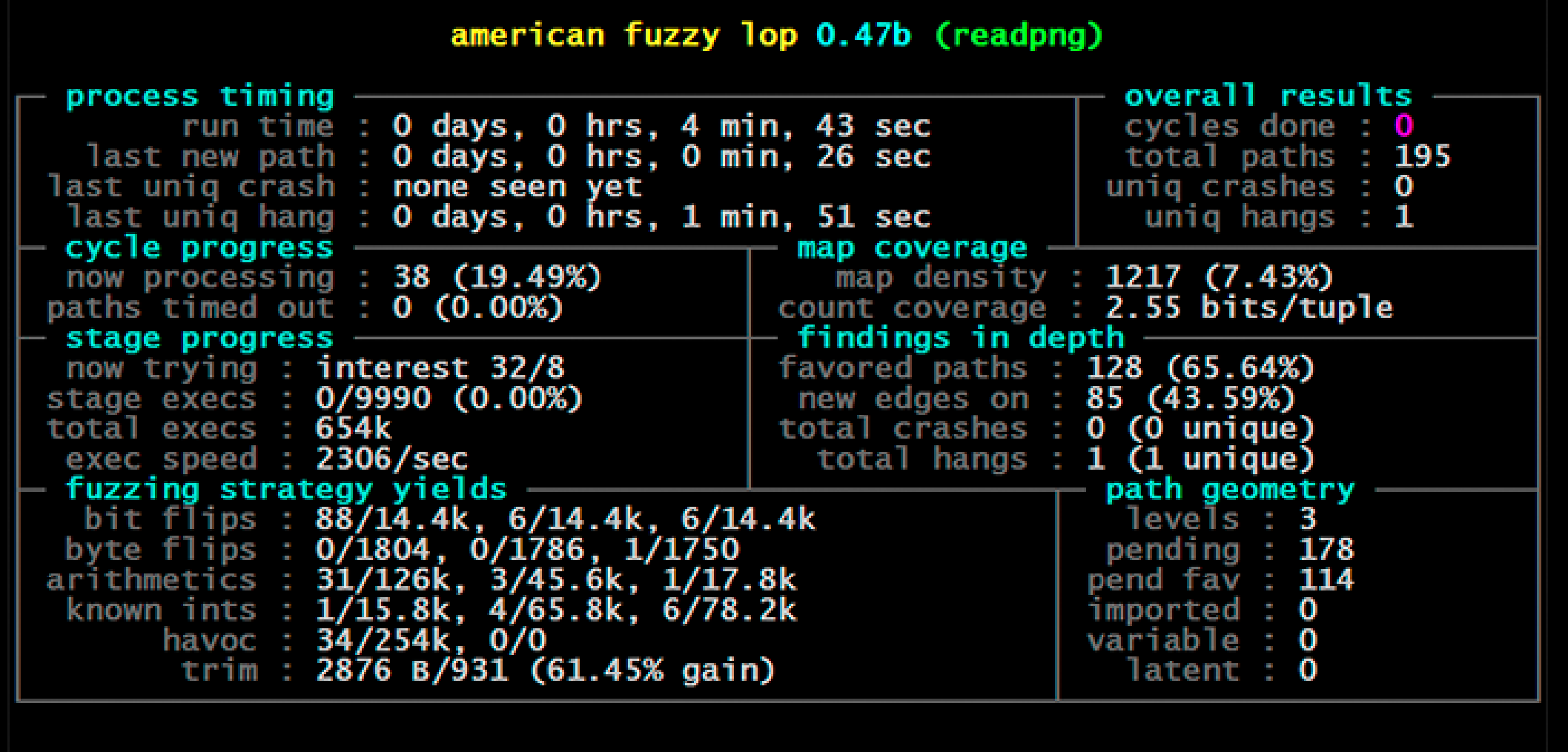

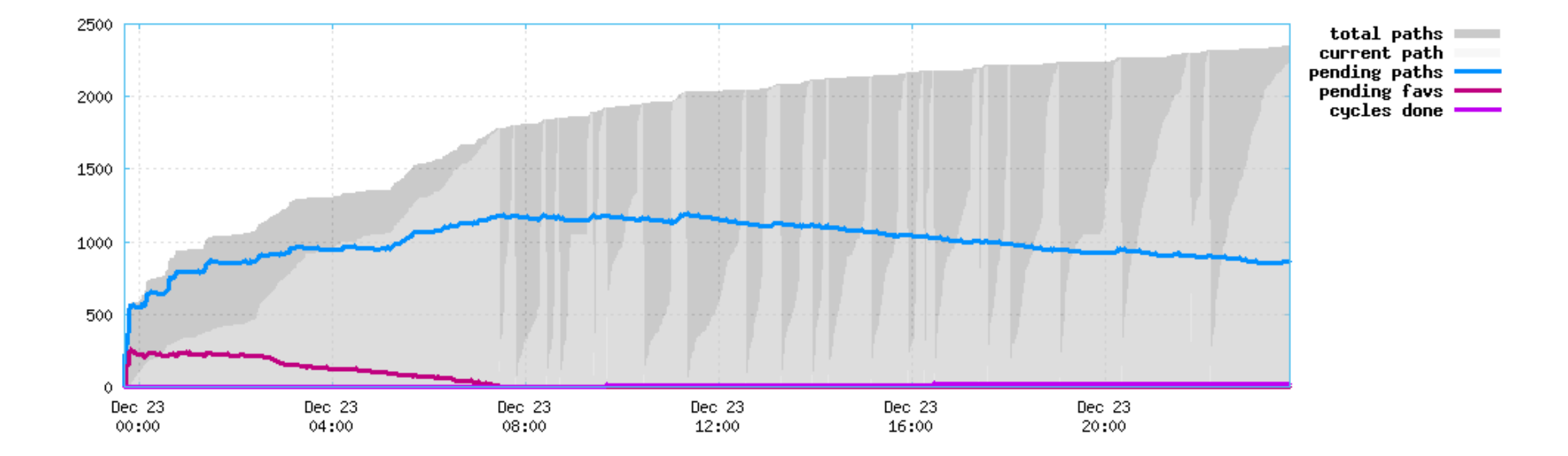

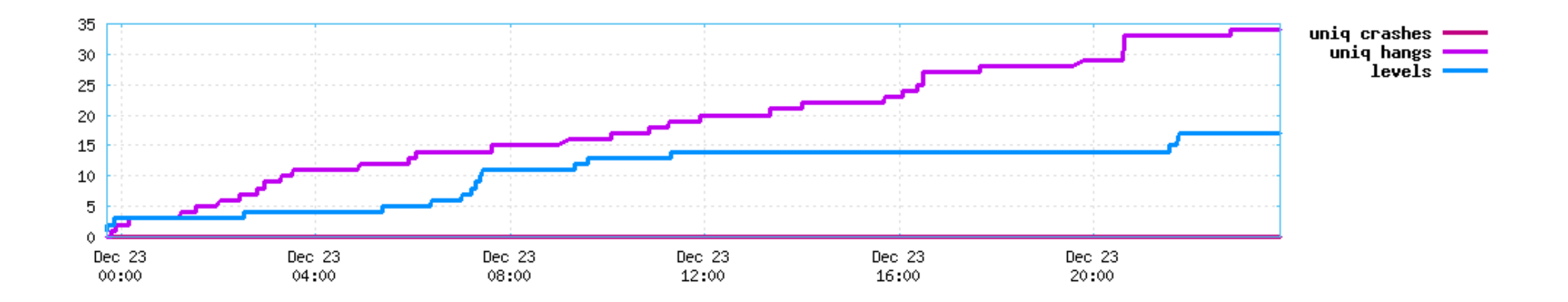

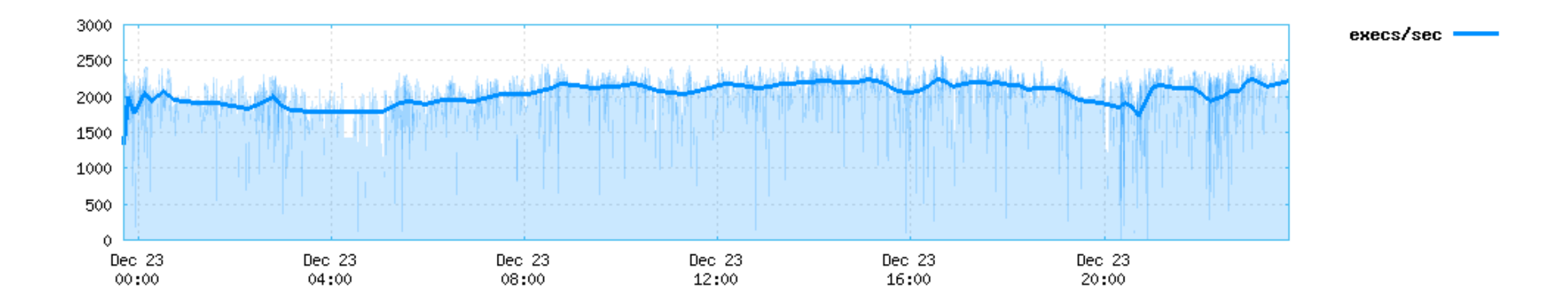

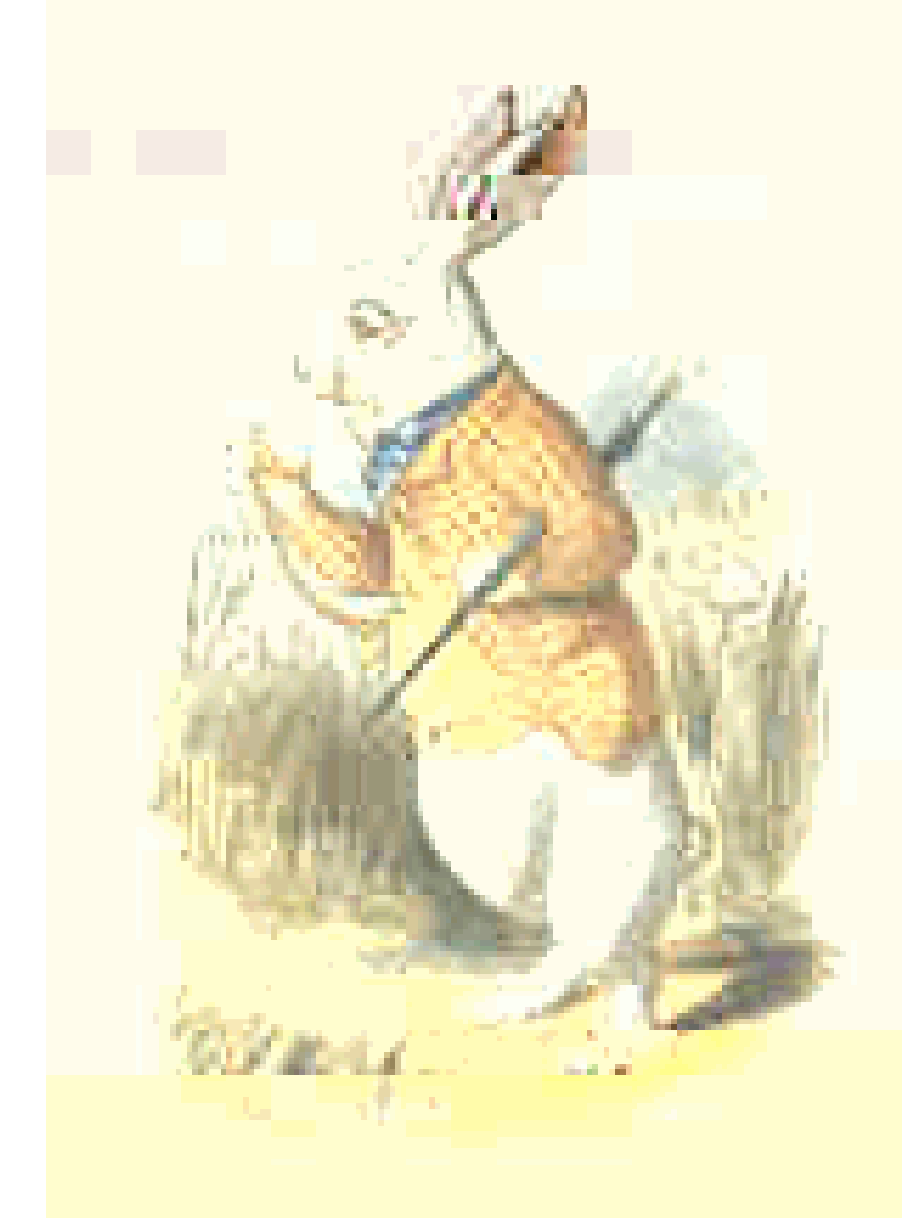

### **LibFuzzer** (part of LLVM)

### Ιn-process, coverage-guided, evolutionary fuzzing engine

- In-process: inputs are mutated directly in memory (no need to launch a new process for every test case)
- Coverage-guided: prioritize test cases that increase overall coverage
- White-box: compilation-time instrumentation of the source code

## Can fuzz individual libraries

## Support for sanitizers

ASan

UBSan

MSan

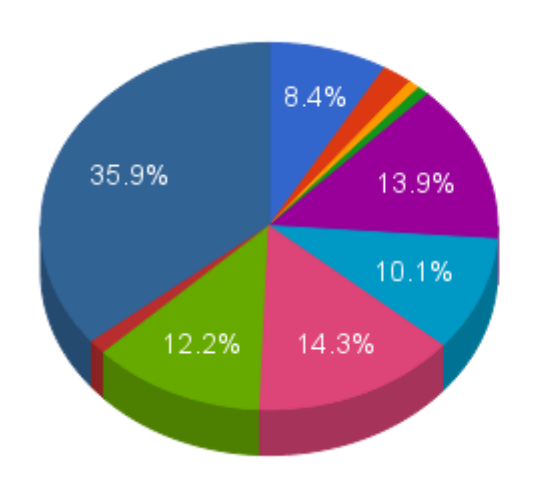

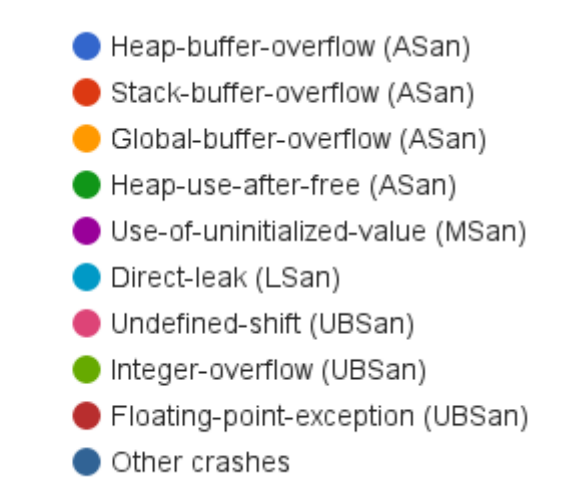

### **OSS-Fuzz: Continuous Fuzzing for Open Source Software**

### Free fuzzing platform for open-source projects

Since 2016: over 8,800 vulnerabilities and 28,000 bugs fixed across 850 projects Awarded over \$600,000 to contributors for integrating new projects into OSS-Fuzz

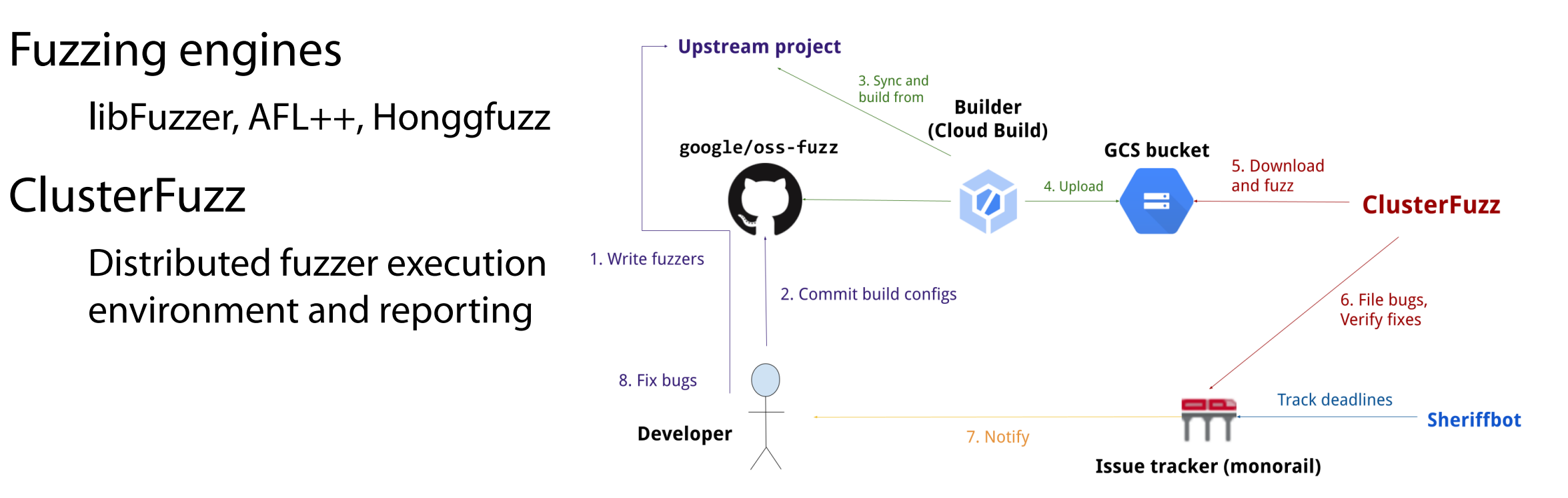

## **Determining Exploitability**

## Crash != vulnerability

Look for cases where data is written to controllable addresses or registers  $\rightarrow$  ability to control code execution

Are saved return address/stack variables overwritten?

Is the crash in a heap management function?

Are registers values derived from data sent by the fuzzer?

Is the crash triggered by a read operation?

Can we craft a test case to avoid this?

Is the crash triggered by a write operation?

Do we have full or partial control of the faulting address?

Do we have full or partial control of the written value?

### Use case: Microsoft's !Exploitable

### Windows debugging extension (Windbg)

### Provides automated crash analysis and security risk assessment

Assigns an exploitability rating to crashes

Uses lightweight taint tracking

### Use stack snapshot (hash) as a "fingerprint" for a crash

Uses a set of patterns to filter out stack frames which are used in processing exceptions or are OS resource functions

Ignore uninteresting parts of the stack  $\rightarrow$  more relevant hashes

Grouping crashes dramatically reduces the number of crashes that need to be manually inspected

## **DARPA Cyber Grand Challenge (CGC)**

CTF-like contest to develop *autonomous* systems that can discover, exploit, and patch vulnerabilities

Multiple rounds, final event on August 4, 2016 (DEFCON 24)

32-bit challenge binaries (vastly simplified ABI)

# Exploitation demonstrated by submitting a *"proof of vulnerability"*

A binary program that communicates with the opponent's binary and exploits it

## Bug finding

Most teams used a combination of AFL-like fuzzing and symbolic execution

Collectively, all teams found vulnerabilities in 99 out of the 131 challenge binaries

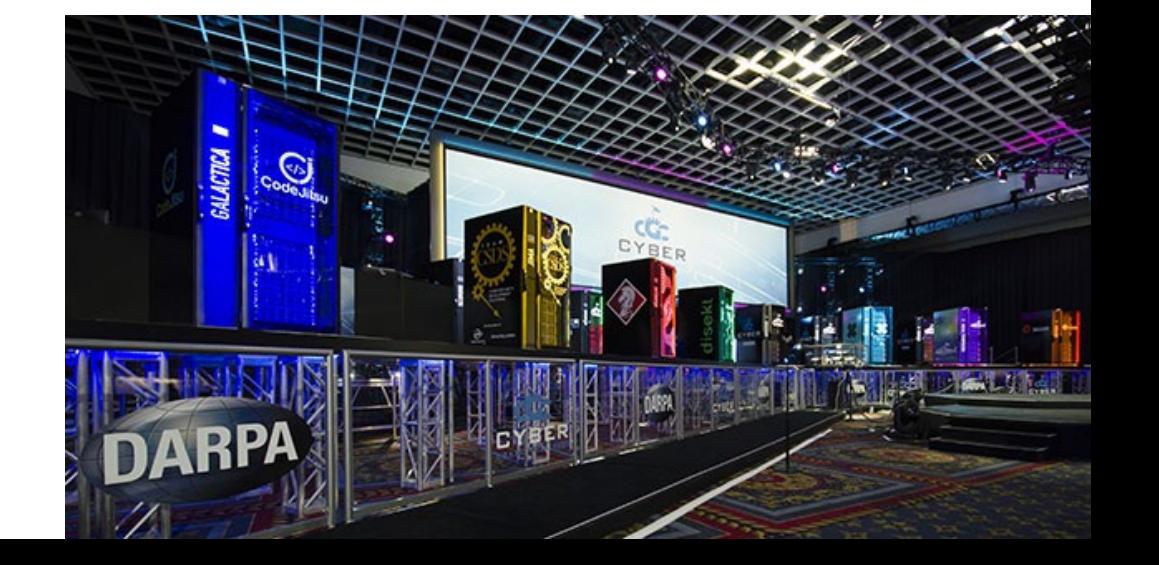

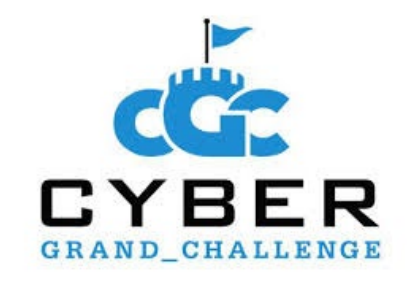

## CGC Use Case: Mechanical Phish (UCSB, 3rd place)

Fully open source, built from open-source components

Driller: bug finding component Fuzzing (AFL) + symbolic execution QEMU for execution monitoring

## Adding symbolic execution

Path explosion  $\rightarrow$  used only selectively

Symbolic execution only for paths that AFL finds interesting

Identify transitions that have not been seen yet, and feed the corresponding inputs back to AFL

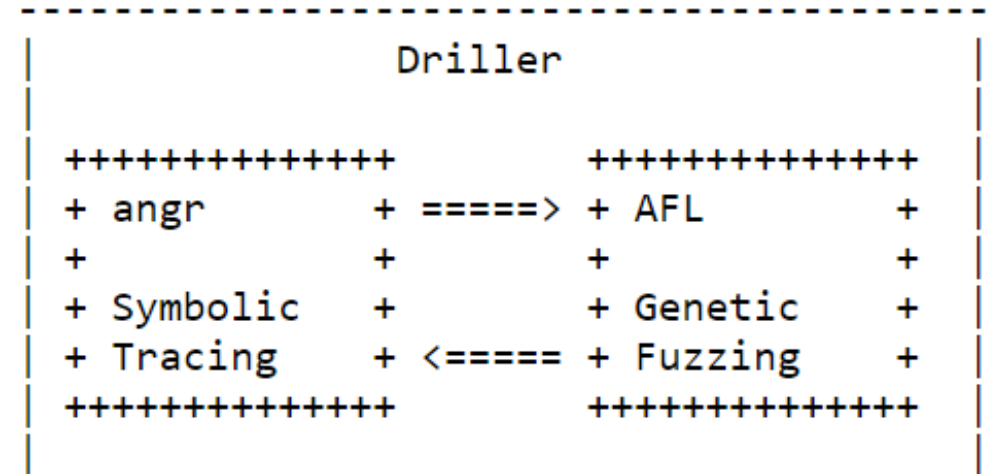

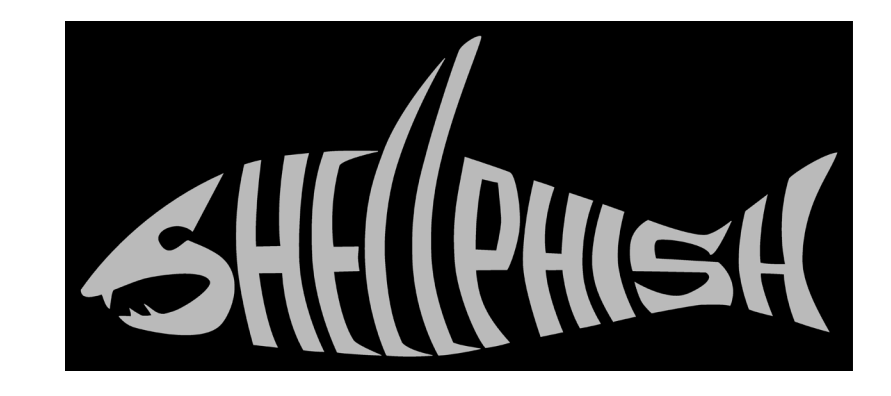